#### Negative Exponenten und wissenschaftliche Darstellung  $\overline{7}$

#### $7.1$ Potenzen mit negativen ganzzahligen Exponenten

7.1.1. Bisher haben wir nur Potenzen mit natürlichen Exponenten definiert, also etwa  $3^5$  oder  $(-2)^3$  oder  $\left(\frac{2}{3}\right)^3$ . Wie man Potenzen mit negativen ganzzahligen Exponenten sinnvoll definieren kann, wird hoffentlich durch die folgenden Aufgabe klar.

## <span id="page-0-1"></span>X Aufgabe A1

- (a) Tragen Sie zunächst in die grauen Kästchen der Tabelle die richtigen Werte ein!
- (b) Uberlegen Sie sich dann (eventuell zuerst mit Bleistift), welche Werte sinnvollerweise in den restlichen Kästchen stehen sollten!

Hinweis: Wie ändert sich der Wert, wenn man ein Kästchen nach rechts bzw. nach links geht?

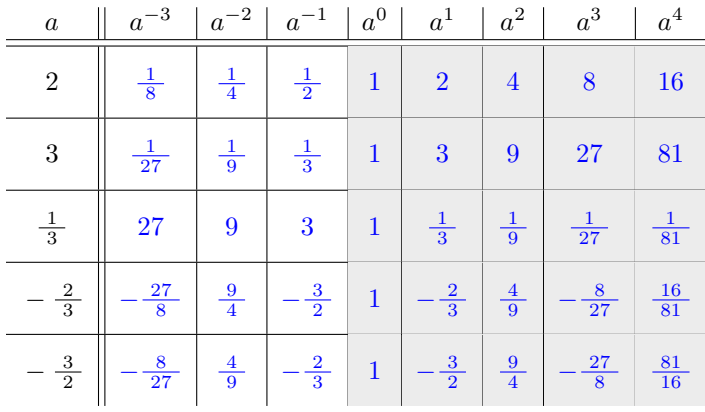

**Definition 7.1.2** Potenzen mit negativen ganzzahligen Exponenten

Sei  $a \neq 0$  eine beliebige, von Null verschiedene reelle Zahl und sei  $m > 0$  eine positive natürliche Zahl. Dann definieren wir

 $a^{-m} := \mathcal{A}\left(\frac{1}{a}\right)^m$ 

«Kehrwert hoch $m$ »

Beachten Sie:

$$
a^{-m} = \mathcal{A}\left(\frac{1}{a}\right)^m = \frac{1}{a^m}
$$

$$
\left(\frac{a}{b}\right)^{-m} = \mathcal{A}\left(\frac{1}{\frac{a}{b}}\right)^m = \left(\frac{b}{a}\right)^m
$$

$$
a^{-1} = \mathcal{A}\frac{1}{a}
$$

$$
\left(\frac{a}{b}\right)^{-1} = \frac{b}{a}
$$

<span id="page-0-2"></span><span id="page-0-0"></span>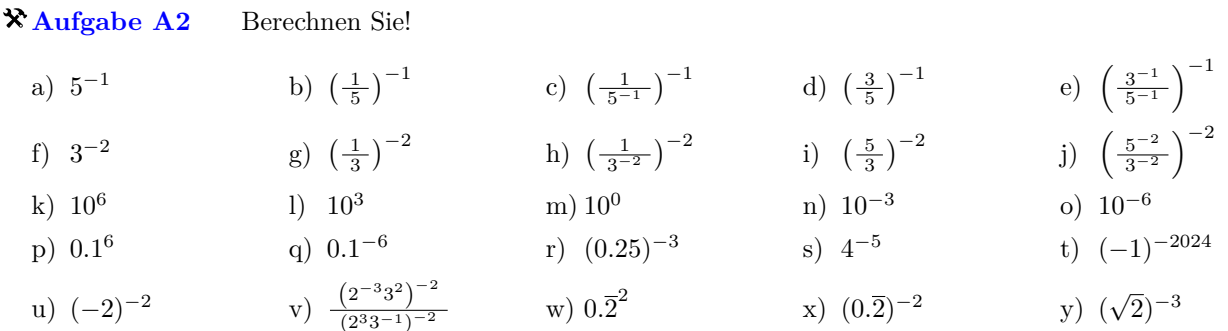

<span id="page-1-0"></span>**[Aufgabe A3](#page-6-2)** Formen Sie den Term jeweils so um, dass jede Variable maximal einmal auftaucht (mit positivem oder negativem Exponenten) und keine Klammern oder Bruchstriche vorkommen.

Beispiele:  $\frac{1}{c^{-5}} = \frac{1}{\frac{1}{c^5}} = \frac{c^5}{1} = c^5$ (ii)  $b^{-5} \cdot b^2 = \frac{1}{b^5} \cdot b^2 = \frac{b^2}{b^5}$  $\frac{b^2}{b^5} = \frac{1}{b^3} = b^{-3}$ Bemerkung: Verwenden Sie nur Definition [7.1.2.](#page-0-0) Die bereits bekannten Potenzgesetze für natürliche Exponenten gelten zwar sinngemäss auch fur ganzzahlige Exponenten; diese Tatsache soll aber in dieser Aufgabe nicht verwendet, sondern selbst entdeckt werden. ¨ a)  $a^3 \cdot a^5$  b) *a* b)  $a^{-3} \cdot a^5$  c) *a* c)  $a^3 \cdot a^{-5}$  d) a d)  $a^{-3} \cdot a^{-5}$ e)  $(a^3)^5$  f) ( f)  $(a^{-3})^5$  g) ( g)  $(a^3)^{-5}$  h) ( h)  $(a^{-3})^{-5}$ i)  $\frac{a^3}{a^5}$ j)  $\frac{a^{-3}}{a^5}$  $k)$   $\frac{a^3}{a^{-5}}$ l)  $\frac{a^{-3}}{a^{-5}}$ (*ab*) <sup>5</sup> m) (*ab*) n)  $(ab)^{-5}$  0) ( o)  $\left(\frac{a}{b}\right)^5$  **p**) (  $\binom{a}{b}$ <sup>-5</sup> Für alle  $a, b \in \mathbb{R} \setminus \{0\}$  und alle  $\boxed{e, f \in \mathbb{Z}}$  gelten: Zuvor waren diese Gesetze nur für natürliche Exponenten  $e, f \in \mathbb{N}$  bekannt.  $a^e \cdot a^f = a^{e+f}$  Addition der Exponenten bei **gleicher** Basis (bei Produkten)  $a^e \cdot b^e = (ab)^e$  Multiplikation der Basen bei **gleichem** Exponenten (bei Produkten)  $(a^e)^f = a$ Potenz einer Potenz Als Spezialfälle ergeben sich  $a^{-e} = \frac{1}{\sqrt{2}}$ *a e a e*  $\frac{a^e}{a^f} = a^{e-f}$   $\frac{a^e}{b^e}$  $\frac{a^e}{b^e} = \left(\frac{a}{b}\right)$ *b e*  $\text{denn}\ a^{-e}=a^{e\cdot(-1)}=(a^e)^{-1}=\tfrac{1}{a^e}\text{ bzw. }\tfrac{a^e}{a^f}=a^e\cdot\tfrac{1}{a^f}=a^e\cdot a^{-f}=a^{e-f}\text{ bzw. }\tfrac{a^e}{b^e}=a^e\cdot\tfrac{1}{b^e}=a^e\cdot b^{-e}=a^e\cdot b^{(-1)\cdot e}=a^e\cdot (b^{-1})^e=(a\cdot b^{-1})^e=\left(\tfrac{a}{b}\right)^e.$ **Satz 7.1.3** Potenzgesetze = Rechengesetze für Potenzen; ganzzahligen Exponenten

 $Beweis$ . Weggelassen denn: Das, was Sie hoffentlich in Aufgabe [3](#page-1-0) in aussagekräftigen Beispielen nachgerechnet haben, müsste man nun abstrakt aufschreiben. □

<span id="page-1-1"></span>**X [Aufgabe A4](#page-6-3)** Schreiben Sie jeden der Ausdrücke

- einerseits als Produkt von Potenzen mit **ganzzahligen** Exponenten und
- andererseits als Quotienten, so dass oberhalb und unterhalb des Bruchstrichs ein Produkt von Potenzen mit **positiven** Exponenten steht.

Dabei sind die Variablen alphabetisch zu ordnen. Ganz vorne darf ein Vorzeichen stehen. Beispiel:

$$
\frac{(-a)^3 \cdot b^7 \cdot c^8}{a^{15} \cdot c^2 \cdot d^2} = \frac{((-1) \cdot a)^3}{a^{15}} \cdot \frac{b^7}{1} \cdot \frac{c^8}{c^2} \cdot \frac{1}{d^2} = (-1)^3 \cdot \frac{a^3}{a^{15}} \cdot \frac{b^7}{1} \cdot \frac{c^8}{c^2} \cdot \frac{1}{d^2} = \boxed{-a^{-12} \cdot b^7 \cdot c^6 \cdot d^{-2}} = \boxed{-\frac{b^7 \cdot c^6}{a^{12} \cdot d^2}}
$$
\na)  $x^{-4} \cdot x^5 \cdot x^{-7}$   
b)  $\left((-x^{-1})^{-1}\right)^{-1}$   
c)  $(x^{-4} \cdot y^2)^{-3} \cdot x^3$   
d)  $\frac{(-a)^2 \cdot (-b)^3 \cdot (-c)^4}{(-a)^4 \cdot (-b)^3 \cdot (-c)^2 \cdot (-d)}$   
e)  $\left(\frac{a^3 \cdot b^7 \cdot c^8}{a^{15} \cdot c^2 \cdot d^2}\right)^{-2}$   
f)  $\left(\frac{a^{2^3} \cdot a^{-2}}{(a^2)^3}\right)^{2024}$ 

<span id="page-1-2"></span>**★[Aufgabe A5](#page-6-4)** «Primfaktorzerlegung» für rationale Zahlen: Schreiben Sie jeden der Ausdrücke

- einerseits als Produkt von Primzahlpotenzen mit **ganzzahligen** Exponenten und
- andererseits als Quotienten, so dass oberhalb und unterhalb des Bruchstrichs ein Produkt von Primzahlpotenzen mit **positiven** Exponenten steht.

Dabei sind die Primzahlen jeweils der Grösse nach aufsteigend zu ordnen. Ganz vorne darf ein Vorzeichen stehen. Beispiel:

$$
\frac{2^3 \cdot 3^7 \cdot (-5)^8}{(-2)^{15} \cdot 5^2 \cdot 7^2} = \frac{(-1)^8}{(-1)^{15}} \cdot \frac{2^3}{2^{15}} \cdot \frac{3^7}{1} \cdot \frac{5^8}{5^2} \cdot \frac{1}{7^2} = \boxed{-2^{-12} \cdot 3^7 \cdot 5^6 \cdot 7^{-2}} = \boxed{-\frac{3^7 \cdot 5^6}{2^{12} \cdot 7^2}}
$$
\na)  $\frac{6^2 \cdot (-15)^{-3} \cdot 35^4}{35^2 \cdot 6^{-3} \cdot 15^4}$  \nb)  $\frac{90^{2024} \cdot 14^{-1000}}{(30^{250} \cdot 42^{-506})^4}$  \nc)  $\frac{\frac{12^{-7}}{35^{-8}}}{\frac{30^{-5}}{28^{-6}}} \cdot \left(\frac{7}{3}\right)^{-2} \cdot \left(\frac{5}{4}\right)^{-12}$ 

<span id="page-2-0"></span>**[Aufgabe A6](#page-6-5)** Bestimmen Sie jeweils alle ganzen Zahlen *x* ∈ Z, fur die die jeweilige Gleichung gilt. ¨

a) 
$$
2^x = 8^{-4}
$$
  
b)  $4^x = 8^{-10}$   
c)  $3^x = \left(\frac{1}{3}\right)^{10}$   
d)  $27^x = \left(\frac{1}{9}\right)^{-12}$ 

Hinweis: Schreiben Sie die Potenzen der Gleichungen jeweils so um, dass auf beiden Seiten die gleiche Basis steht.

#### **7.2** (Natur-)Wissenschaftliche Schreibweise und Präfixschreibweise

**7.2.1.** Sehr grosse oder kleine Zahlen werden in den Naturwissenschaften mit Hilfe von *Zehnerpotenzen* oder  $Pri\$ fixen (= Vorsätzen) geschrieben.

Ausserdem wird nur eine gewisse Anzahl «gültiger Ziffern» angegeben. Der Grund dafür ist, dass Messwerte in den Naturwissenschaften fast immer fehlerbehaftet sind («Messunsicherheit»). Wenn man beispielsweise die Höhe eines A4-Blatts mit einem üblichen Lineal misst, kann man sicherlich auf Millimeter genau messen, aber eher nicht auf Zehntelmillimeter genau. Der Messwert sollte also als 29*.*7 cm angegeben werden – dies deutet an, dass der wahre Wert sicherlich zwischen 29*.*65 cm und 29*.*75 cm liegt, die Messungenauigkeit also 0*.*1 cm = 1 mm beträgt. Die Angabe 29.730 cm würde nahelegen, dass man auf Tausendstelzentimeter = Hunderstelmillimeter genau gemessen hat, was mit einem herkömmlichen Lineal unrealistisch ist.

**Merke 7.2.2** Wissenschaftliche Notation

In **wissenschaftlicher Notation** werden Zahlen/Messwerte mit Hilfe von Zehnerpotenzen so geschrieben, dass vor dem Kommazeichen **genau eine von Null verschiedene Ziffer** steht. Die Anzahl der nach dem Kommazeichen angegebenen Ziffern ist ein Mass fur die (Mess-)Genauigkeit. ¨

Beispiel: Die Entfernung von der Erde zur Sonne beträgt etwa 150 Millionen km = 150 Milliarden m bzw. genauer

 $149\,600\,000\,000\,\mathrm{m} = \infty$  1.496 vier gültige Ziffern  $\cdot 10^{11}$ m

Die vier gültigen Ziffern/signifikanten Stellen deuten an, dass der wahre Wert irgendwo im Bereich zwischen  $1.4955 \cdot 10^{11}$  und  $1.4965 \cdot 10^{11}$  Metern liegt, die Messungenauigkeit beträgt also  $0.001 \cdot 10^{11}$ m =  $10^{-3} \cdot 10^{11}$ m =  $10^8$ m =  $10^5$ km =  $10\,000$  km.

Oft verwendet man auch **Präfixe** wie «Kilo», «Mega», «Giga», ..., «Milli», «Mikro», «Nano», ... (siehe die Tabelle auf der nächsten Seite) anstelle der Zehnerpotenz bzw. beschränkt sich auf Zehnerpotenzen mit durch drei teilbaren Exponenten («technische Notation»/«Ingenieurs-Notation»). Beispiel: Die Entfernung Erde-Sonne beträgt

> $\mathbf{149.6} \cdot 10^9$ m = Gigameter, Präfix «Giga» *.* 6 Gm

#### **Beispiele 7.2.3.**

• Die Entfernung zum nächsten Fixstern (Proxima Centauri) beträgt etwa 4.2 Lichtiahre  $\approx 40$  Billionen km  $= 40$  Billiarden m

$$
=40\,000\,000\,000\,000\,000\,\mathrm{m}=\textcircled{\tiny\text{A}}\underbrace{4}_{\text{eine gültige Ziffer}}\cdot10^{16}\mathrm{m}=40\cdot10^{15}\mathrm{m}=\underbrace{40\,\mathrm{Pm}}_{\text{Petameter, Präfix }\text{``Peta''}}
$$

• Die Masse eines Elektrons beträgt

<sup>≈</sup> <sup>0</sup>*.*000 000 000 000 000 000 000 000 000 000 000 911 g = 9*.*11 drei gültige Ziffern  $\cdot 10^{-34}$ g = 911  $\cdot 10^{-36}$ g

#### **Merke 7.2.4**

Eine Kommaverschiebung um *n* Stellen nach rechts (bzw. nach links) wird durch den Faktor 10−*<sup>n</sup>* (bzw. den Faktor 10*n*) ausgeglichen. Zum Beispiel gelten

$$
10.1234567 = 10.1234567 \cdot \underbrace{10^4 \cdot 10^{-4}}_{=1} = 101234.567 \cdot 10^{-4}
$$
\n
$$
654321.01 = 654321.01 \cdot \underbrace{10^{-4} \cdot 10^{4}}_{=1} = 65.432101 \cdot 10^{4}
$$

Andersherum ausgedrück: Multiplikation mit 10<sup>n</sup> verschiebt das Komma um *n* Stellen nach rechts. Multiplikation mit 10−*<sup>n</sup>* verschiebt das Komma um *n* Stellen nach links.

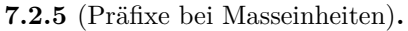

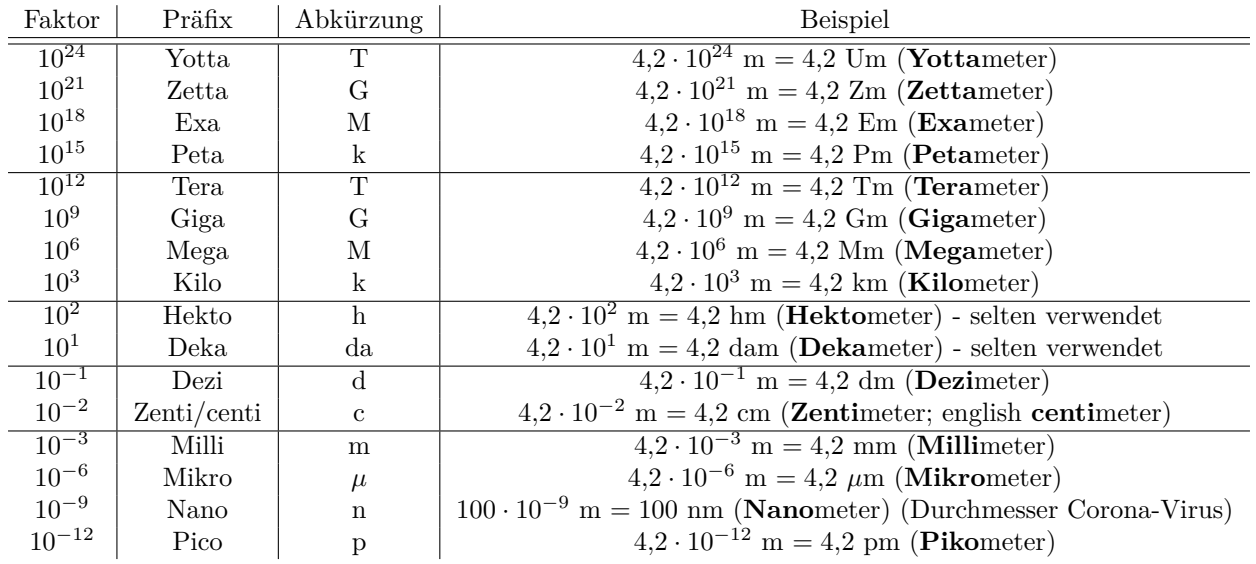

**Konvention 7.2.6.** Vermutlich eh jedem intuitiv klar: Präfixe binden stärker als Potenzen. Zum Beispiel steht  $\text{cm}^2 \text{ für } (\text{cm})^2 \text{ und nicht für } \text{c(m)}^2.$ 

<span id="page-3-0"></span>**[Aufgabe A7](#page-6-6)** Schreiben Sie mit Hilfe von Zehnerpotenzen.

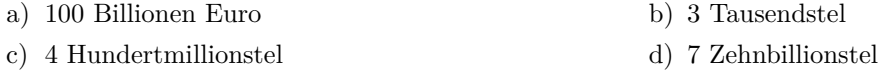

<span id="page-3-1"></span>**[Aufgabe A8](#page-6-7)** Schreiben Sie als Dezimalzahl (ohne Zehnerpotenzen):

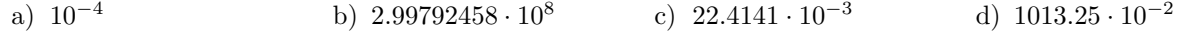

<span id="page-3-2"></span>**★[Aufgabe A9](#page-6-8)** Schreiben Sie in wissenschaftlicher Notation und mit Präfix (mit mindestens einer und maximal drei Ziffern  $\neq 0$  vor dem Komma).

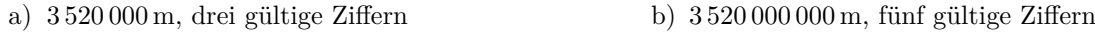

c)  $0.000034020000$ s, vier gültige Ziffern d)  $0.000000340200$ s, sechs gültige Ziffern

**Warnung 7.2.7.** Im US-amerikanischen Englisch gibt es keine «-iarden»:

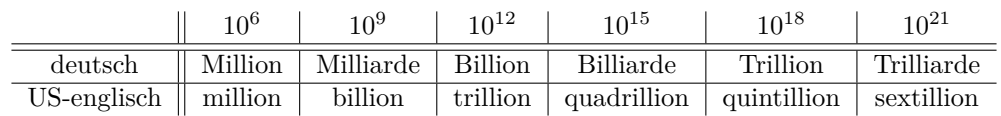

**Merke 7.2.8**

Insbesondere bei (älteren) Taschenrechnern wird als Ergebnis etwas wie «2.3E6» oder «1.5E-4» angezeigt. Dabei steht das Exponent-Zeichen «E» fur «mal zehn hoch». Zum Beispiel gelten ¨

 $2.3E6 = 2.3 \cdot 10^6 = 2'300'$ 

 $1.5E-4 = 1.5 \cdot 10^{-4} = 0.00015$ 

Erklärung am Beispiel: Umrechnung zwischen Gigameter und Mikrometer. Der Tabelle entnimmt man  $1\,\mathrm{Gm} = 10^9\,\mathrm{m} \qquad \quad | \cdot 10^{-9}$  $1 \,\mathrm{\upmu m} = 10^{-6} \,\mathrm{m}$  | ·  $10^6$ bzw.  $10^{-9}$  Gm = 1 m  $10^{6}$  um = 1 m also  $10^{-9}$  Gm =  $10^6$  µm Auflösen nach Gigameter (d.h. Multiplikation mit  $10^9$ ) bzw. nach Mikrometer (d.h. Multiplikation mit  $10^{-6}$ und Vertauschen der Seiten) liefert die gewünschten Umrechnungen:  $1 \text{ Gm} = 10^{15} \text{ µm}$   $1 \text{ µm} = 10^{-15} \text{ Gm}$ *[a](#page-4-0) <sup>a</sup>*Zusatzbemerkung: Diese Gleichungen kann man auch so schreiben (per Division):  $1 = \frac{10^{15} \,\mathrm{\mu m}}{10^{15} \,\mathrm{\mu m}}$ 1 Gm  $1 = \frac{10^{-15} \text{ Gm}}{1}$  $1 \mu m$ Das Umrechnen von beispielsweise 321 µm in Gigameter geht damit wie folgt:  $321 \,\mathrm{\upmu m} = 321 \,\mathrm{\upmu m \cdot 1} = 321 \,\mathrm{\upmu m \cdot \frac{10^{-15} \,\mathrm{Gm}}{1}}$  $1 \mu m$ Einheiten kürzen = 321 × 10<sup>-15</sup> Gm **Algorithmus 7.2.9** Umrechnen zwischen «Einheiten mit verschiedenen Präfixen»

### <span id="page-4-1"></span><span id="page-4-0"></span>**[Aufgabe A10](#page-7-0)**

- (a) Gib 123 m in Mikrometern und in Megametern an (mit Hilfe von Zehnerpotenzen).
- (b) Die Dicke des menschlichen Haares ist ungefähr 75 $\mu$ m. Gib diese Grösse in Metern und in Millimetern an.
- (c) Der Atomradius von Wasserstoff ist ungefähr 37 pm. Gib diese Grösse in Nanometern und in Zentimetern an.
- (d) Mit welcher Durchschnittsgeschwindigkeit in  $\frac{km}{h}$  läuft ein 100-Meter-Läufer, der nach 10 s ins Ziel kommt? Bevor du rechnest: Schätze die Geschwindigkeit! Kannst du in der Tempo-30-Zone neben einem Auto sprinten bzw. Velo fahren? Schafft dies wohl ein Weltklasse-Sprinter?
- (e) Ein Auto fährt mit 120  $\frac{\text{km}}{\text{h}}$  auf der Autobahn. Wie viele Meter legt es pro Sekunde zurück?
- (f) Wie geht die Umrechnung (in beiden Richtungen) zwischen  $\frac{km}{h}$  und  $\frac{m}{s}$ ? Konkret: Mit welcher Zahl muss man eine Geschwindigkeitsangabe in  $\frac{\text{km}}{\text{h}}$  multiplizieren, um die entsprechende Geschwindigkeitsangabe in  $\frac{m}{s}$  zu erhalten?
- (g) Gib 1 m<sup>2</sup> (ein Quadratmeter) in Quadratzentimetern (cm<sup>2</sup> ) und Quadratmillimetern (mm<sup>2</sup> ) an
- (h) Wenn man sich ein Corona-Virus als Würfel mit Seitenlänge 100 nm vorstellt, wie viele solcher Viren passen (in einer Schicht) auf eine Fläche von einem Quadratmeter?

<span id="page-4-2"></span>**X [Aufgabe A11](#page-7-1)** Rechnen Sie die folgenden Grössen in die angegebenen Einheiten um und geben Sie das Ergebnis mit Hilfe geeigneter Zehnerpotenzen an.

- (a) 1 Liter in  $\text{cm}^3$  und in  $\text{m}^3$ 
	- Hinweis: Ein Liter ist dasselbe wie ein Kubikdezimeter, in Formeln  $1 \text{ L} = 1 \text{ dm}^3$ .
- (b)  $10 \text{ mm}^2$  in  $\text{km}^2$
- <span id="page-4-3"></span> $(c)$  1 kg m<sup>-3</sup> in g dm<sup>-3</sup>

**[Aufgabe A12](#page-7-2)** Regenmengen werden manchmal in L*/*m<sup>2</sup> (Liter pro Quadratmeter) und manchmal in mm (Millimeter) angegeben. Wie geht die Umrechnung zwischen diesen beiden Angaben?

<span id="page-5-0"></span>[Aufgabe A13](#page-7-3) Der Bodensee hat eine Fläche von 536 km<sup>2</sup> und ein Volumen von 48 km<sup>3</sup>. Welche durchschnittliche Tiefe hat er in Metern?

<span id="page-5-1"></span>**[Aufgabe A14](#page-7-4)** Mit einem Bleistift (den man besser Graphit-Stift nennen sollte) kann man einen 52 km langen Strich ziehen (laut Info-Display im  $\ddot{O}V$ ).

- (a) Wie dick ist der Strich unter den folgenden Annahmen? Bitte ohne Taschenrechner lösen.
	- Die Bleistiftmine ist quaderförmig mit einer Länge von 13 cm und einem quadratischen Querschnitt der Seitenlänge 1 mm.
	- Der Strich ist ebenfalls quaderförmig und 1 mm breit.
- (b) Wenn eine Graphit-Schicht/ein Kohlenstoffatom 0*.*335 nm dick ist, wie viele Atome dick ist der Bleistiftstrich?

<span id="page-5-2"></span>**★ [Aufgabe A15](#page-7-5)** Ein Rennvelo-Fahrer fährt mit einer Trittfrequenz von 80 Umdrehungen pro Minute. Sein Hinterrad hat einen Umfang von 2130 mm. Mit welcher Geschwindigkeit in  $\frac{\text{km}}{\text{h}}$  fährt er bei einer Kettenschaltung

- im kleinsten Gang, wenn das vordere Zahnrad/Ketttenblatt 34 und das hintere Ritzel 34 Zähne hat;
- im grössten Gang, wenn das vordere Zahnrad 50 und das hintere Ritzel 11 Zähne hat.

<span id="page-5-3"></span>**[Aufgabe A16](#page-7-6)** Stimmt die folgende Faustregel: 1 Jahr dauert rund 10*π* Megasekunden? Geben Sie die Abweichung vom exakten Wert absolut und relativ an.

# Potenzen: Kunst im Erweiterungsbau und in der Bibliothek

### **Pr¨afixe in der Informatik**

In der Informatik sind die Prefixe k, M, G, T, etc. nicht eindeutig definiert. Oft steht «k» für den Faktor  $2^{10} = 1024 \approx 1000 = 10^3$ , «M» für  $2^{20}$ , «G» für  $2^{30}$  und «T» für  $2^{40}$ . Um eindeutig die Zweierpotenzen zu kennzeichnen, werden Ki, Mi, Gi, Ti, etc. verwendet («kibi», «mebi», «gibi», «tebi», . . . ), also 1 KiB = 2<sup>10</sup> Byte, 1 MiB =  $2^{20}$  Byte etc., während 1 KB =  $10^3$  Byte, 1 MB =  $10^6$  Byte etc. Das 'i' kommt von binary, bzw. binär (vgl. [Wikipedia: Binary prefix\)](http://en.wikipedia.org/wiki/Binary_prefix).

<span id="page-5-4"></span>**★ [Aufgabe A17](#page-8-0)** Auf dem Computer werden Datenspeicher- und Dateigrössen praktisch immer mit binären Prefixen angezeigt (meist aber, ohne die Präfixe Ki, Mi, Gi, Ti, etc. zu verwenden; in dieser Aufgabe verwenden wir aber diese Präfixe).

- (a) Wie gross in Bytes ist eine Datei, für deren Grösse 1GiB angezeigt wird? Geben Sie das Resultat in Exponentialschreibweise mit einer Genauigkeit von 4 Stellen an.
- (b) Festplatten- und Speichermedienhersteller verwenden praktisch immer die dezimalen Prefixe (also mit Basis 10). Warum wohl?
- (c) Wenn eine Festplatte (laut Hersteller) 2TB (2 Terabyte) gross ist, wie gross ist sie in TiB (= TibiByte)?

#### $7.3$ Lösungen

Terme

Hinweise zu den Symbolen:

 $\mathcal{\hat{R}}$  Diese Aufgaben könnten (mit kleinen Anpassungen) an einer Prüfung vorkommen. Für die Prüfungsvorbereitung gilt: "If you want to nail it, you'll need it".

*\** Diese Aufgaben sind wichtig, um das Verständnis des Prüfungsstoffs zu vertiefen. Die Aufgaben sind in der Form aber eher nicht geeignet für eine Prüfung (zu grosser Umfang, nötige «Tricks», zu offene Aufgabenstellung, etc.). Teile solcher Aufgaben können aber durchaus in einer Prüfung vorkommen!.

\* Diese Aufgaben sind dazu da, über den Tellerrand hinaus zu schauen und/oder die Theorie in einen grösseren Kontext zu stellen.

<span id="page-6-0"></span>XLösung zu Aufgabe 1 ex-negative-ganzzahlige-exponenten

<span id="page-6-1"></span> $\mathbf{\mathcal{X}}$  Lösung zu Aufgabe  $2$  ex-rechenuebung-negative-ganzzahlige-exponenten

<span id="page-6-2"></span> $\lambda$ Lösung zu Aufgabe 3 ex-vorbereitung-potenzgesetze-negative-ganzzahlige-exponenten

<span id="page-6-3"></span>\*Lösung zu Aufgabe 4 ex-potenzgesetze-negative-exponenten

<span id="page-6-4"></span> $\mathbf{\hat{X}}$  Lösung zu Aufgabe 5 ex-potenzgesetze-primfaktorzerlegung-rationaler-zahlen

 $h)$ ?  $a)$ ?

<span id="page-6-5"></span>\*Lösung zu Aufgabe 6 ex-exponentialgleichungen

- a)  $2^x = (2^3)^{-4} = 2^{-12}$ , also  $x = -12$ . b)  $(2^2)^x = (2^3)^{-10}$ <br> $2^{2x} = 2^{-30}$ , also  $2x = -30$ , also,  $x = -15$ .
- c)  $3^x = \left(\frac{1}{3}\right)^{10} = (3^{-1})^{10} = 3^{-10}$ , also  $x = -10$
- d)  $27^x = \left(\frac{1}{9}\right)^{-12}$ ; linke Seite  $27^x = (3^3)^x = 3^{3x}$ , rechte Seite  $\left(\frac{1}{9}\right)^{-12} = (3^{-2})^{-12} = 3^{24}$ ; zu lösen ist also  $3^{3x} = 3^{24}$ , also  $3x = 24$  d.h.  $x = 8$ .

c)  $40$ 

<span id="page-6-6"></span>X Lösung zu Aufgabe 7 ex-wort-zu-potenz

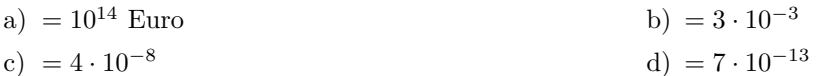

<span id="page-6-7"></span>X Lösung zu Aufgabe 8 ex-sci-zu-dez

b) 299 792 458  $a) 0.0001$ c)  $0.0224141$ d)  $10.1325$ 

<span id="page-6-8"></span>\*Lösung zu Aufgabe 9 ex-dezimal-zu-wissenschaftlich

a)  $3520000 \text{ m} = 3.52 \times 10^6 \text{ m} = 3.52 \text{ Mm}$ 

b) 3 520 000 000 m=3.5200  $\times$  10<sup>9</sup> m=3.5200 Gm

- c)  $0.000034020000s=3.402\times10^{-5} s=34.02\times10^{-6} s=34.02 \text{ ns}$
- d)  $0.000000340200 s=3.40200 \times 10^{-7} s=340.200 \times 10^{-9} s=340.200 \text{ ns}$

<span id="page-7-0"></span>**L¨osung zu Aufgabe [10](#page-4-1)** ex-umrechnen

<span id="page-7-1"></span>**L¨osung zu Aufgabe [11](#page-4-2)** ex-massumwandlungen-plus

(a)  $1 L = (10 \text{ cm})^3 = 10^3 \text{ cm}^3$ 

 $1 L = (0.1 \,\mathrm{m})^3 = 10^{-3} \,\mathrm{m}^3$ (b)  $10 \text{ mm}^2 = 10 \cdot (10^{-6} \text{ km})^2 = 10 \cdot 10^{-12} \text{ km}^2 = 10^{-11} \text{ km}^2$ 

(c) Wegen  $1 \text{ kg}=10^3 \text{ g}$  und  $1 \text{ m}^3=10^3 \text{ dm}^3$  gilt  $1 \frac{\text{kg}}{\text{m}^3} = \frac{1 \text{ kg}}{1 \text{ m}^3} = \frac{10^3 \text{ g}}{10^3 \text{ dm}^3} = \frac{1 \text{ g}}{1 \text{ dm}^3} = 1 \frac{\text{g}}{\text{dm}^3}$ 

**L¨osung zu Aufgabe [12](#page-4-3)** ex-regen

**L¨osung zu Aufgabe [13](#page-5-0)** ex-bodensee

#### **L¨osung zu Aufgabe [14](#page-5-1)** ex-bleistift

(a) Volumen der Mine:

<span id="page-7-4"></span><span id="page-7-3"></span><span id="page-7-2"></span> $V = 13 \text{ cm} \cdot 1 \text{ mm} \cdot 1 \text{ mm} = 0.13 \text{ m} \cdot (0.001 \text{ m})^2$ 

Sei *d* die gesuchte Strichdicke. Volumen des Strichs:

 $W = 52 \text{ km} \cdot 0.001 \text{ m} \cdot d = 52000 \text{ m} \cdot 0.001 \text{ m} \cdot d$ 

Da die Volumina von Mine und Strich übereinstimmen, gilt  $W = V$ , also

$$
52\,000 \,\mathrm{m} \cdot 0.001 \,\mathrm{m} \cdot d = 0.13 \,\mathrm{m} \cdot (0.001 \,\mathrm{m})^2
$$
\n
$$
d = \frac{0.13 \,\mathrm{m} \cdot (0.001 \,\mathrm{m})^2}{52\,000 \,\mathrm{m} \cdot 0.001 \,\mathrm{m}}
$$
\n
$$
= \frac{0.13 \,\mathrm{m} \cdot 0.001 \,\mathrm{m}}{52\,000 \,\mathrm{m}}
$$
\n
$$
= \frac{13 \cdot 10^{-2} \cdot 1 \cdot 10^{-3}}{52 \cdot 10^3} \,\mathrm{m}
$$
\n
$$
= \frac{13}{52} \cdot 10^{-8} \,\mathrm{m}
$$
\n
$$
= 0.25 \cdot 10^{-8} \,\mathrm{m}
$$
\n
$$
= 2.5 \cdot 10^{-9} \,\mathrm{m}
$$
\n
$$
= 2.5 \,\mathrm{nm}
$$

(b) Der Bleistiftstrich besteht aus

<span id="page-7-6"></span><span id="page-7-5"></span>
$$
\frac{2.5 \,\mathrm{nm}}{0.335 \,\mathrm{nm}} \approx 7.56
$$

Kohlenstoffschichten, also aus etwa 7 bis 8 Kohlenstoffatomen. Bemerkung: Die Dicke der Schicht habe ich von [Wikipedia: Graphite, Structure](http://en.wikipedia.org/wiki/Graphite#Structure) übernommen.

**X** Lösung zu Aufgabe [15](#page-5-2) ex-velo

**L¨osung zu Aufgabe [16](#page-5-3)** ex-jahr-in-sekunden

Ein Jahr in Sekunden:  $1a = 3.1536 \cdot 10^7$  s

 $10\pi$  Ms  $\approx 3.1416 \cdot 10^7$  s

Differenz:  $\approx 1.20073 \cdot 10^5$  s,

Ein Jahr ist also um den Faktor  $\frac{3.1536 \cdot 10^7}{3.1416 \cdot 10^7} \approx 1.0038$  länger als die andere Zeitdauer, also um weniger als  $1\%$  länger.

## <span id="page-8-0"></span>**L¨osung zu Aufgabe [17](#page-5-4)** ex-harddisk-angaben

- (a) 1 GiB = 1 GibiByte =  $2^{30}$  B  $\approx 1.074 \cdot 10^9$  B.
- (b) Weil es dann nach mehr Speicher aussieht. 1 TeraByte = 1 TB =  $10^{12}$  = 1'000'000'000'000 B(yte) ist einiges weniger als 1 TebiByte = 1 TiB =  $2^{40} = 1'099'511'627'776$  B
- (c) 1TB =  $10^{12}$  B, also 1 B =  $10^{-12}$  TB und 1 TiB =  $2^{40}$  B, also 1 B =  $2^{-40}$  TiB Also  $10^{-12}$  TB = 1 B =  $2^{-40}$  TiB d. h. 1 TB =  $10^{12} \cdot 2^{-40}$  TiB und 2 TB =  $2 \cdot 10^{12} \cdot 2^{-40}$  TiB ≈ 1.81899 TiB